## **Neuinstallation der Lohnverrechnung für CRW - Version 12.19**

## **Vor der Neuinstallation muss unbedingt die bestehende Winlohn Installation über die Systemsteuerung deinstalliert werden. Das Programmverzeichnis C:\Winlohn ist zu löschen. Der Programmordner "Winlohn Programm und Datenstände" am Desktop ist zu löschen.**

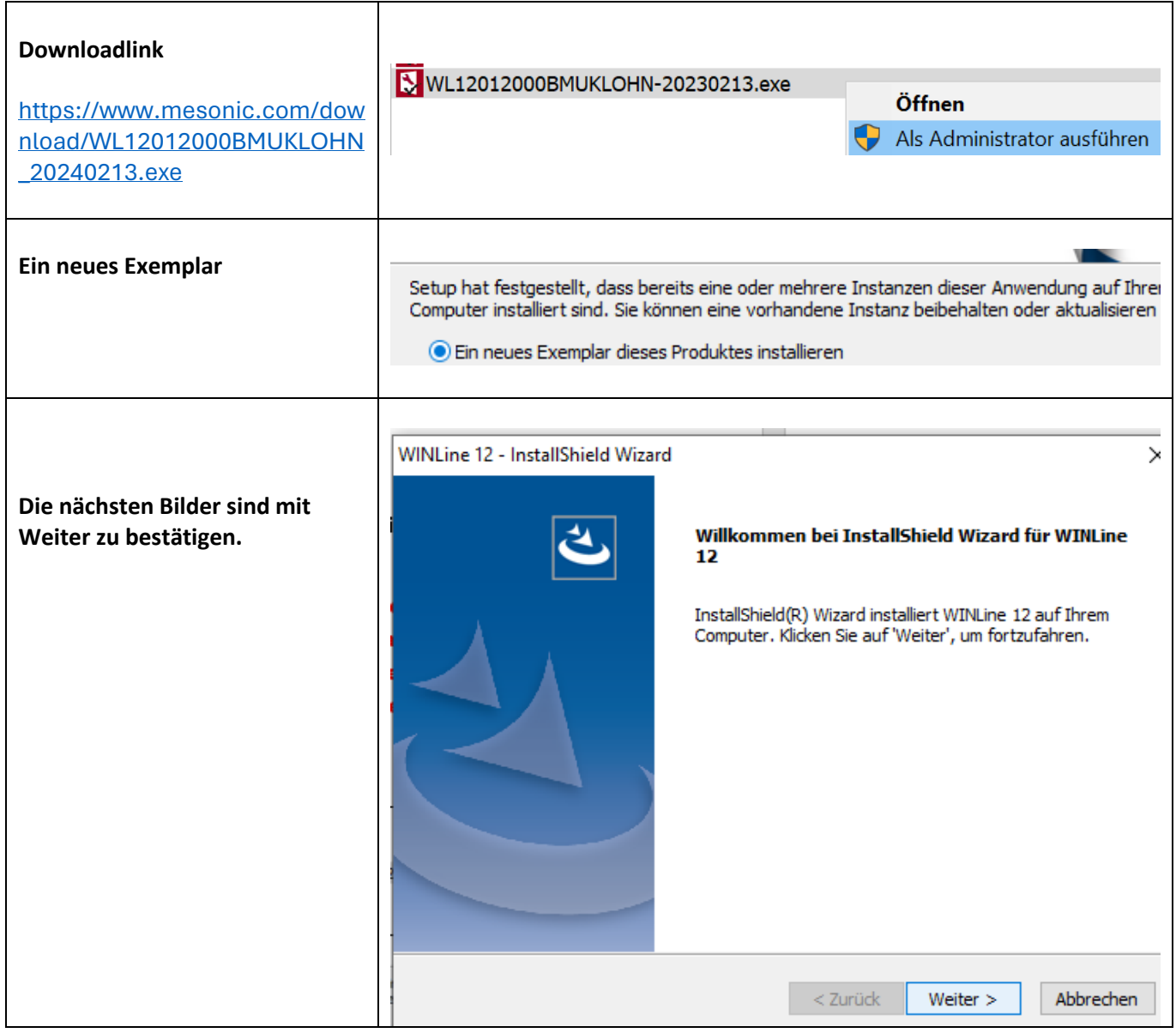

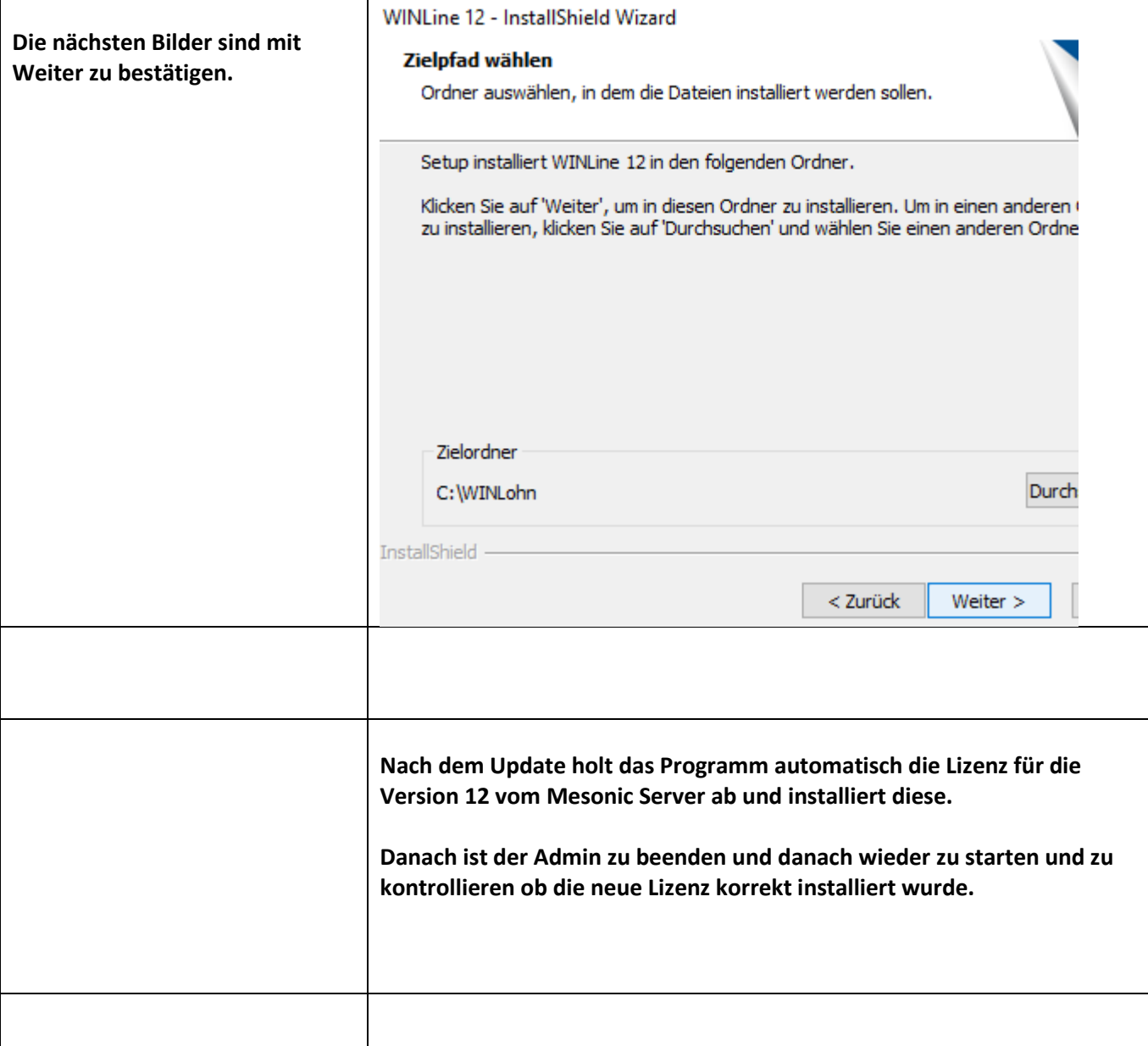